### **AutoCAD Crack Download**

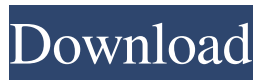

#### **AutoCAD Crack + License Keygen Free PC/Windows 2022**

Pricing for AutoCAD Professional starts at \$9,995, and AutoCAD LT is \$2,795. The operating system for AutoCAD is AutoCAD LT, which is based on Microsoft Windows. AutoCAD is available in several editions, including Standard (\$1,995), Architectural (\$2,995), and Premium (\$4,995). AutoCAD LT Standard is a free trial of AutoCAD Professional, while Architectural and Premium are individual standalone products. All versions of AutoCAD allow users to create 2D and 3D drawings and models. They are among the most popular desktop CAD applications worldwide. AutoCAD LT, the most popular version, is a free download from the Autodesk website. 1. What is AutoCAD? AutoCAD is a popular two-dimensional and three-dimensional desktop CAD application that is compatible with Microsoft Windows. AutoCAD is one of Autodesk's market leaders, in terms of market share (31.7% as of July 2014) and annual revenue. 2. What are the advantages and disadvantages of using AutoCAD? AutoCAD is a popular CAD software application with a lot of advantages and disadvantages. An advantage of AutoCAD is that it provides the option of working on large drawings, thereby reducing the time and effort required. Drawings can be created by a single user in a simple manner. They can be edited in many ways, with a tremendous amount of detail. AutoCAD software is one of the leading solutions for architects and engineers, as it offers the ability to create accurate architectural drawings. AutoCAD can create accurate 2D and 3D diagrams and models. AutoCAD is a fast and powerful CAD application with highly detailed 2D and 3D capabilities. 3. What is the need for AutoCAD? AutoCAD is used by architects, mechanical engineers, and other industry professionals. With AutoCAD, architects can create any model they wish and edit them in many ways. They can also go to any point on a drawing. Mechanical engineers can create 2D and 3D diagrams that are perfect for mechanical and electrical engineers. AutoCAD also provides the ability to create models and add information to them, such as dimensioning, determining points, dimensions, and predefined

#### commands. AutoCAD is also used in a variety of

### **AutoCAD Crack With Full Keygen [32|64bit] [Latest 2022]**

Creating solid forms and meshes (including some field operations) The Microsoft.NET framework version 2.0 has been able to call AutoCAD Download With Full Crack by using the Microsoft Visual C# interface. The AutoCAD module has been developed in Visual C# 2005,.NET 3.0 and can be compiled and run within Windows Vista, Windows Server 2008 or Windows Server 2008 R2..NET uses managed code with a managed heap that tracks the memory usage, and the program's performance is limited by the amount of physical memory available. Export and import functions The export and import functions allow the transfer of AutoCAD files to other programs. Export to A CAD file can be exported to a variety of formats and transfer processes. AutoCAD 2010 exports to.dwg,.dxf,.dwf, and.dwgvf files. Dynaset 3D now supports export to.DWG and DWF files. AutoCAD 2010-2014 export to.dwg. Dynaset 3D export to.dwg. Import from An AutoCAD drawing can be imported to a variety of formats. AutoCAD 2010 import to.dwg,.dxf,.dwf,.dwgvf,.shp. AutoCAD 2011, 2013 import to.dwg,.dxf,.dwf,.dwgvf,.shp. Dynaset 3D import to.dwg,.dxf,.dwf,.dwgvf,.shp. Informative examples of files AutoCAD creates can be found in the "References" section of the AutoCAD manual. Save and save as An AutoCAD drawing can be saved in various formats. AutoCAD 2010 save as.dwg,.dxf,.dwf,.dwgvf,.shp,.dwml,.dwm. AutoCAD 2011 save as.dwg,.dxf,.dwf,.dwgvf,.shp,.dwml,.dwm. AutoCAD 2013 save as.dwg,.dxf,.dwf,.dwgv 5b5f913d15

# **AutoCAD [Mac/Win]**

Open Autodesk AcdView Click on the File tab and click on the Options button Click on the Advanced button. Click on the General tab Click on the File History button and create a new folder Name the folder like "Acad-V" (Acad-V for "Autocad Ver 14") Click on the OK button Open Autodesk Designer Click on the File tab and click on the Options button Click on the Advanced button Click on the File History button and create a new folder Name the folder like "Design-V" (Design-V for "Design Ver 14") Click on the OK button Open Autodesk Inventor Click on the File tab and click on the Options button Click on the Advanced button Click on the File History button and create a new folder Name the folder like "Inventor-V" (Inventor-V for "Inventor Ver 14") Click on the OK button Follow these steps: Uninstall Autodesk Autocad and autocad-view Then install Autodesk Inventor and inventor-view The project and picture you want to use with is saved in your pictures folder. Choose your project. In Autodesk Designer, you can open the project or you can open the project from your documents. In Autodesk Inventor, you can open your project. Open Autocad-V Open your project. You can open your project from your documents. Open Inventor-V Now you can import your project to Autodesk 3ds Max In Autodesk Inventor: Start 3ds max and it will prompt you to choose your application. Then select Autodesk Inventor Open the file and then open your project. This is the result. When it's done, you have no more manual work to do. When you open the file in Autodesk Inventor, it will create the materials automatically. Also, it automatically detects the vertices. I hope this post was helpful for you. You can ask any question to me in the comments section below. Hi, I am trying to auto-import a 3ds file into mx files. It works fine for most part, but I have problem with the edges that are supposed to be doublesided and the lines that are supposed to go through the 3

### **What's New In?**

Automatically generate mirror and flip axes in a 2-D drawing. (video: 1:16 min.) Better layered printing, viewing and exporting. Layer Shapes: Fill with 3D models in layers, leveraging any 3D CAD program. (video: 1:23 min.) Replace line segments and polylines with 3D shapes, even 3D models. The Direct Selection Tool: Direct Selection tools for 3D model or view selection. (video: 1:20 min.) Merge, move, and delete to edit models. Full support for layered 3D model selection. (video: 1:30 min.) You can use your choice of 3D CAD program to import, merge, edit, and export 3D models directly to AutoCAD. You can create, edit, and save your models as 3D or Mesh objects. Any time you change a 3D model in

AutoCAD, you can easily access that model anywhere in your design from any model browser. Even better, you can use 3D objects in any layer, with the new Layer Shapes. There's even more to learn, so check out the AutoCAD video tutorials. With your 3D model objects, your drawings will have their own level of detail. You'll see and understand details that you couldn't have seen with a 2D drawing. And you'll have more control over how your model is represented in 2D drawings. Import New Waypoint Data: Create and edit waypoints directly in AutoCAD, and import waypoints from 3D CAD programs like you import CAD drawings into AutoCAD. (video: 1:07 min.) Save waypoints and reference points as a point cloud, which can be further analyzed. Line Styles: Apply a style to a line by clicking or drawing a line and using the Line Style tool. (video: 1:19 min.) Apply multiple styles to a line, and then edit them all. Quickly apply styles to multiple lines. Apply dashed and dotted lines. Apply dotted and dashed patterns for radial, radial, and radial and angular. Locate and Analyze: Locate objects easily with powerful tools in the New Location toolkit. Analyze objects in your drawings in the New Feature. (

# **System Requirements For AutoCAD:**

Recommended: OS: Windows 7 Processor: Intel i3, i5 or AMD equivalent Memory: 2 GB RAM Graphics: Intel HD 4000 or AMD equivalent Hard Disk: 15 GB of free space Additional Notes: The Android SDK has to be installed. The Minecraft Launcher has to be installed. If using XP, you will need to download the XP mode for the Java Virtual Machine. For more information on how to use it, visit this website. It is important that you have Java 7 update

```
http://tuinfonavit.xyz/?p=1722
```
<https://dogrywka.pl/autocad-24-1-crack-with-license-code-april-2022/> <http://escortguate.com/autocad-24-2-crack-free-download-final-2022/> <https://bryophyteportal.org/portal/checklists/checklist.php?clid=12063> <https://www.soroherbaria.org/portal/checklists/checklist.php?clid=67641> <http://autocracymachinery.com/?p=8722> <http://saddlebrand.com/?p=4816> <https://yasutabi.info/wp-content/uploads/2022/06/AutoCAD-6.pdf> [https://libres.nomasmentiras.uy/upload/files/2022/06/8LJYuyqHPvvBVeDCd5AI\\_07\\_c](https://libres.nomasmentiras.uy/upload/files/2022/06/8LJYuyqHPvvBVeDCd5AI_07_c5f3db333d01cc7339002dce1f38356c_file.pdf) [5f3db333d01cc7339002dce1f38356c\\_file.pdf](https://libres.nomasmentiras.uy/upload/files/2022/06/8LJYuyqHPvvBVeDCd5AI_07_c5f3db333d01cc7339002dce1f38356c_file.pdf) [https://www.bigdawgusa.com/autocad-2021-24-0-crack-product-key-free](https://www.bigdawgusa.com/autocad-2021-24-0-crack-product-key-free-updated-2022/)[updated-2022/](https://www.bigdawgusa.com/autocad-2021-24-0-crack-product-key-free-updated-2022/) [https://nooorasa.ru/2022/06/07/autocad-crack-activation-code-with-keygen-for](https://nooorasa.ru/2022/06/07/autocad-crack-activation-code-with-keygen-for-windows/)[windows/](https://nooorasa.ru/2022/06/07/autocad-crack-activation-code-with-keygen-for-windows/) <http://moonreaderman.com/autocad-2017-21-0-crack-free/> <https://cryptobizworld.news/autocad-crack-obtain-newest/> <https://b-labafrica.net/autocad-2017-21-0-crack-with-key-win-mac/> <https://wakelet.com/wake/Rjw3umBVqvzqpCso601-K> <https://topfleamarket.com/wp-content/uploads/2022/06/fordkar.pdf> <https://tuinfonavit.xyz/?p=1720> [https://affiliateschools.com/upload/files/2022/06/JEOz5uKGeXHyoWbQXXdA\\_07\\_c5](https://affiliateschools.com/upload/files/2022/06/JEOz5uKGeXHyoWbQXXdA_07_c5f3db333d01cc7339002dce1f38356c_file.pdf) [f3db333d01cc7339002dce1f38356c\\_file.pdf](https://affiliateschools.com/upload/files/2022/06/JEOz5uKGeXHyoWbQXXdA_07_c5f3db333d01cc7339002dce1f38356c_file.pdf) [https://ecageophysics.com/2022/06/07/autocad-24-1-crack-torrent-activation-code](https://ecageophysics.com/2022/06/07/autocad-24-1-crack-torrent-activation-code-download/)[download/](https://ecageophysics.com/2022/06/07/autocad-24-1-crack-torrent-activation-code-download/)

<https://www.ponuda24.com/wp-content/uploads/2022/06/AutoCAD-9.pdf>